## **Parkfield School** Hurn

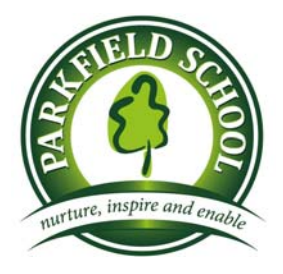

**Christchurch** Dorset BH23 6DF

Email: office@parkfield.bournemouth.sch.uk Website: www.parkfieldschool.org Telephone: 01202 592530 Principal: Mr. Ian Golding

10th October 2018

Dear Parents/Carers,

## **Autumn Parents' Evening Year 7 and 8 - Online Appointment Booking**

I would like to invite you to attend our Autumn Parents' Evening for Year 7 and 8 on Wednesday, 17<sup>th</sup> October 2017 between 3:30pm to 6:00pm.

This is an important opportunity for you to meet your child's teacher and see how they have settled into their classes this year and we would encourage you to come along with your son/daughter. These will be 5 minute appointments with all meetings taking place in the Secondary Library. Members of the leadership team will also be there to welcome you.

The school has introduced a new intuitive and easy to use online appointment booking system. This allows you to choose your own appointment times with teachers and you will receive an email confirming your appointments. We are confident this will be an improvement on the previous system, however we would welcome any feedback.

Please visit https://parkfield.parentseveningsystem.co.uk to book your appointments. A short guide on how to add appointments can be found overleaf.

If you do not have access to the internet, please contact the School Office and they will be happy to add appointments on your behalf.

Yours faithfully,

D. Seans

**Mr D Sears Vice Principal** 

## **Parents' Guide for Booking Appointments**

Browse to https://parkfield.parentseveningsystem.co.uk/

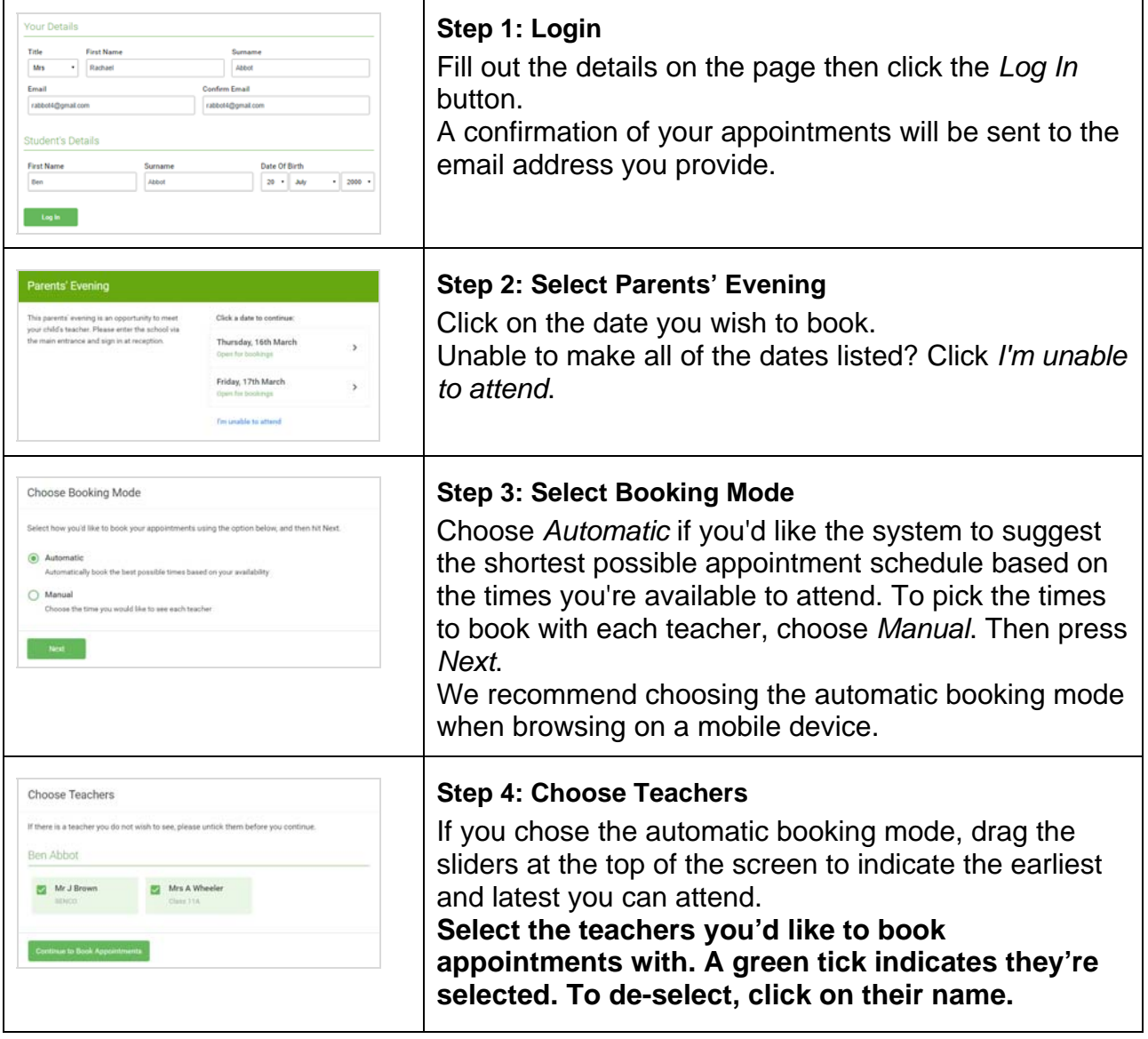

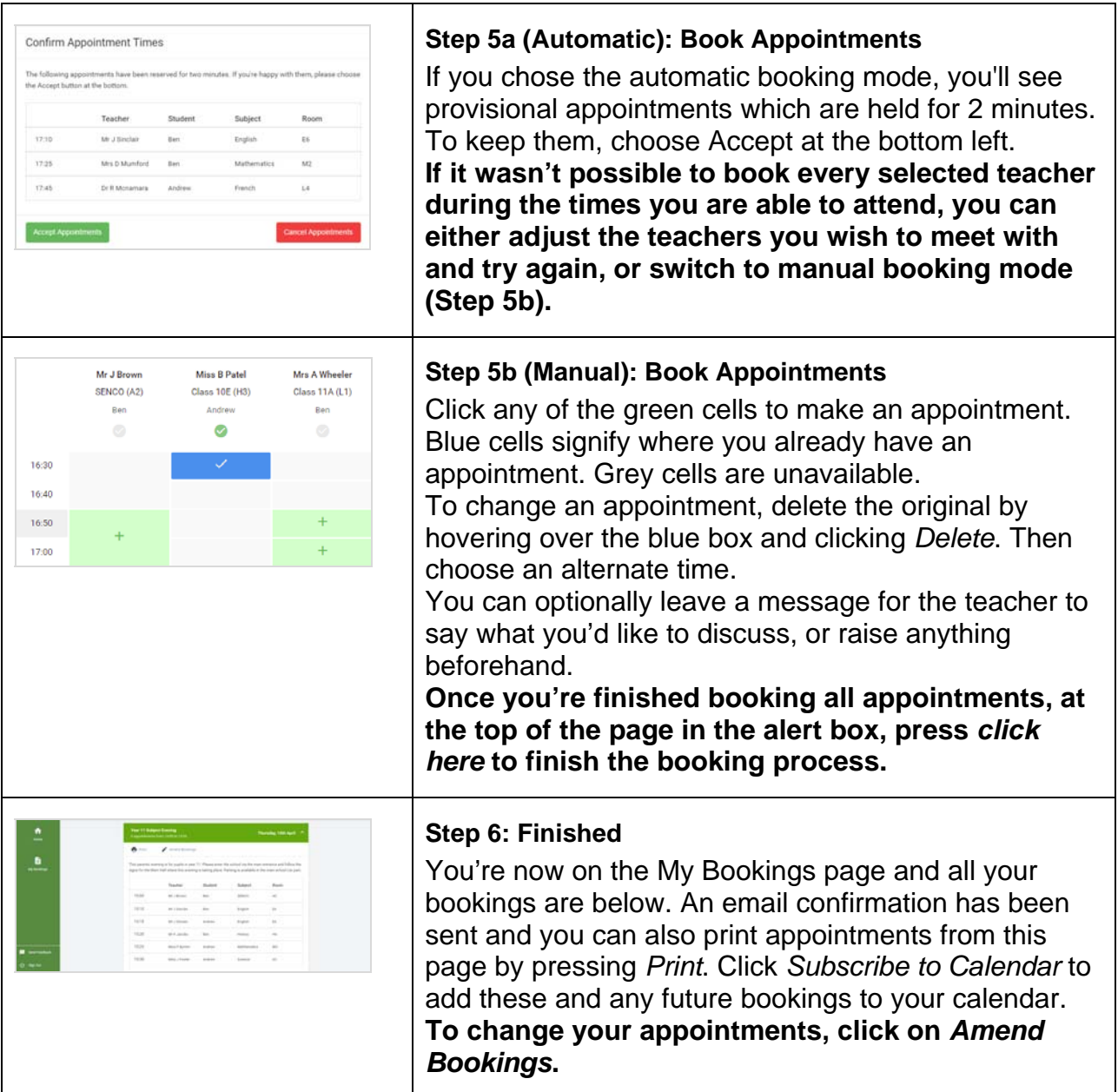